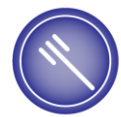

Federaal Agentschap voor de Veiligheid van de Voedselketen Agence fédérale pour la Sécurité de la Chaîne alimentaire Föderalagentur für die Sicherheit der Nahrungsmittelkette Federal Agency for the Safety of the Food Chain

**FAVV AFSCA FASNK FASFC** 

# Foodweb

# Hoe inloggen als operator via eID?

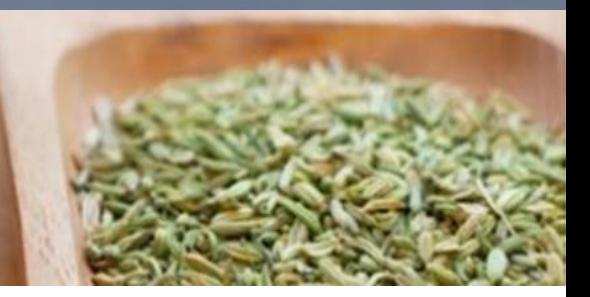

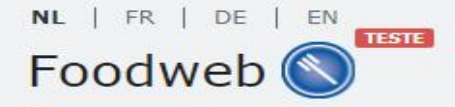

Contact

**Welkom** FAO U bent niet ingelogd Login

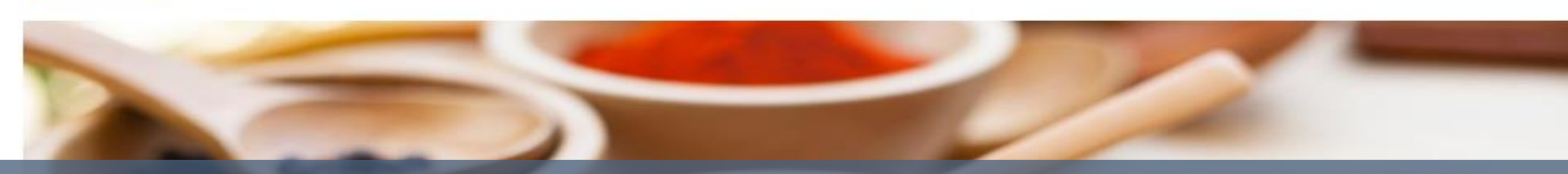

# Klik op Inloggen – My Foodweb of op Login

#### Consumenten

Inspectieresultaten raadplegen

#### Inloggen

My Foodweb

#### Contact

Indien u hulp nodig heeft  $\hat{\mathscr{U}}$ 

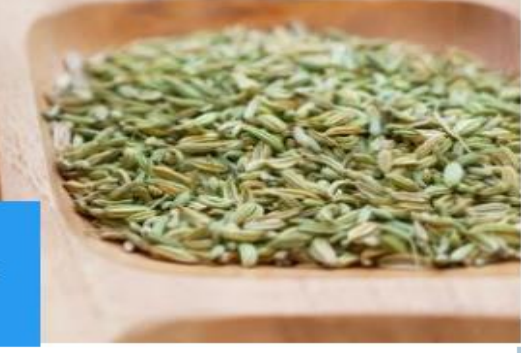

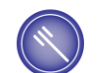

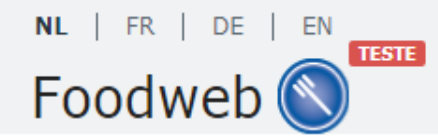

## Gelieve u aan te melden

Aanmelden met eID

Govalideerd e-mailadres of gebruikerspaam

# Klik op Aanmelden met eID of op het eID logo

Aanmelden zonder eID

- $\bullet$  FAO
- · Wachtwoord vergeten?
- · Tijdelijke toegangscodes aanvragen
- · Opnieuw verzenden van de bevestigingsmail voor uw beveiligd profiel

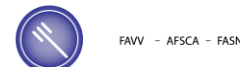

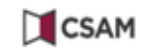

## Aanmelden bij de online overheid

### Kies uw digitale sleutel om aan te melden

Hulp nodig?

Digitale sleutel(s) met eID of digitale identiteit

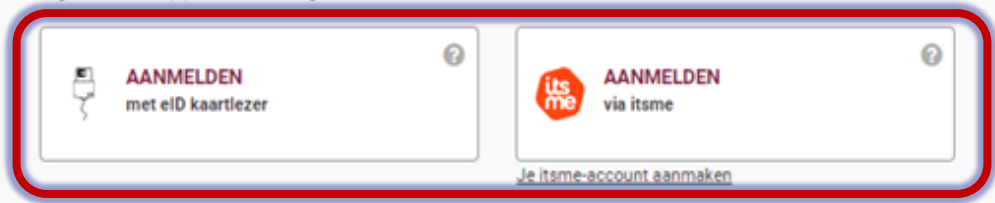

Digitale sleutel(s) met beveiligingscode en gebruikersnaam + wachtwoord

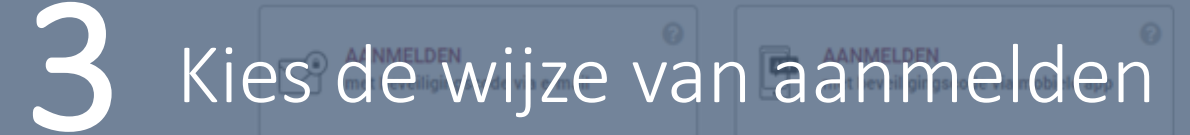

U

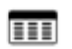

**AANMELDEN** met beveiligingscode via token

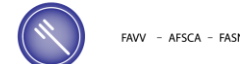

 $be$ 

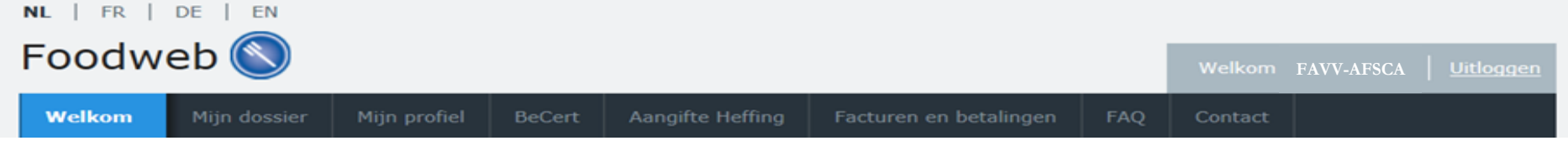

### **Welkom**

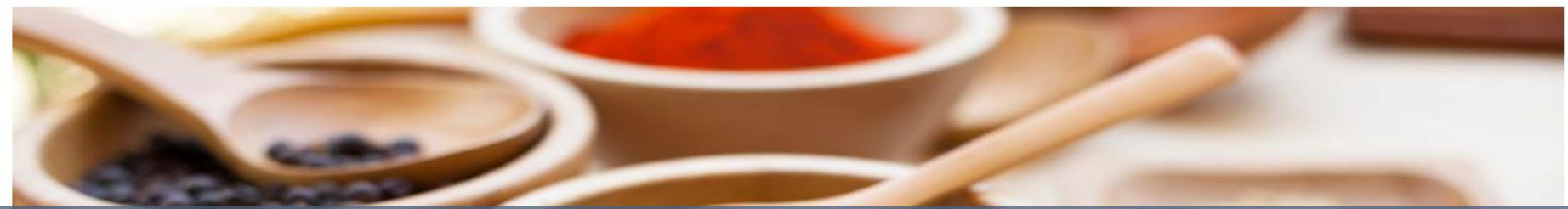

## Welkom, u heeft nu toegang tot MyFoodweb

Exportcertificaten aanvragen

en beheren

**BeCert** 

Mijn dossier

Beheer van uw bedrijven

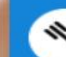

Aangifte indienen

Historiek van aangiften

Heffing

Uw rekening

 $\ast$ 

Facturen & betalingen